# География России

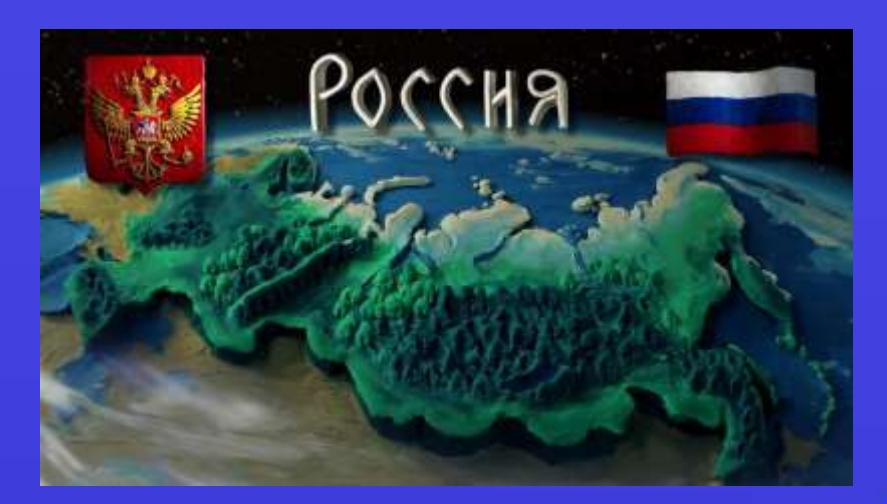

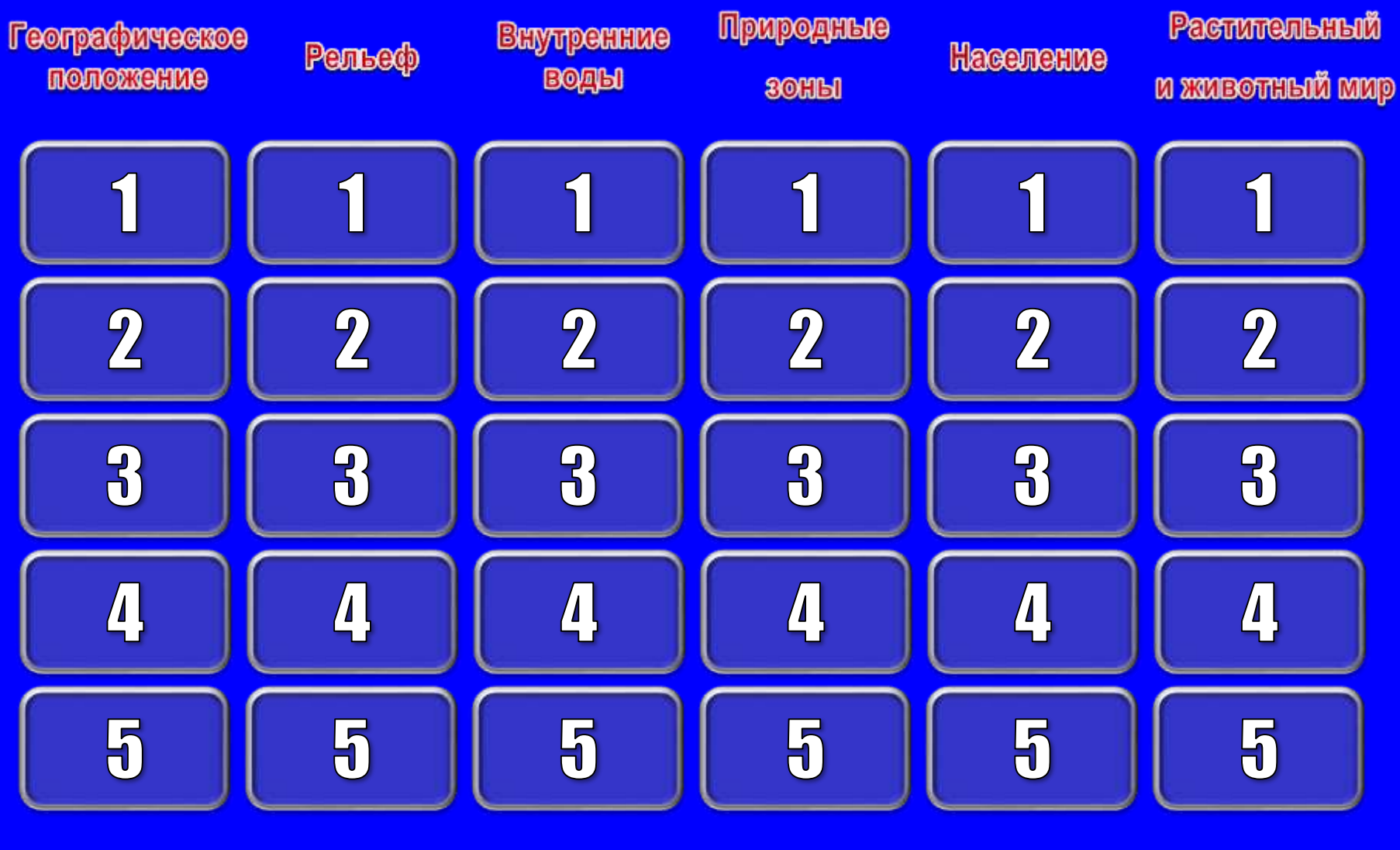

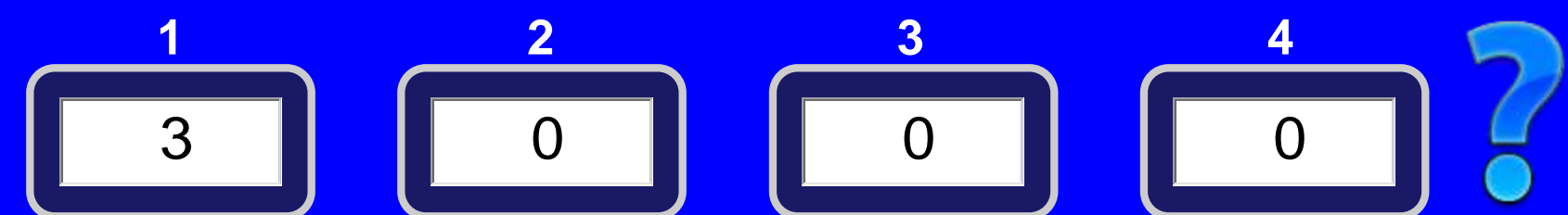

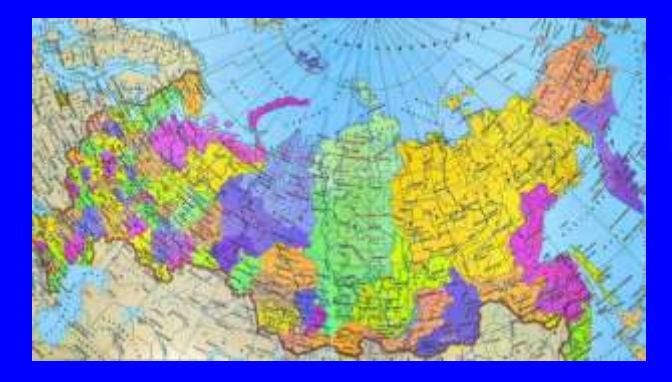

Географическое положение 1

# **Какое место в мире по площади занимает Россия?**

### Первое

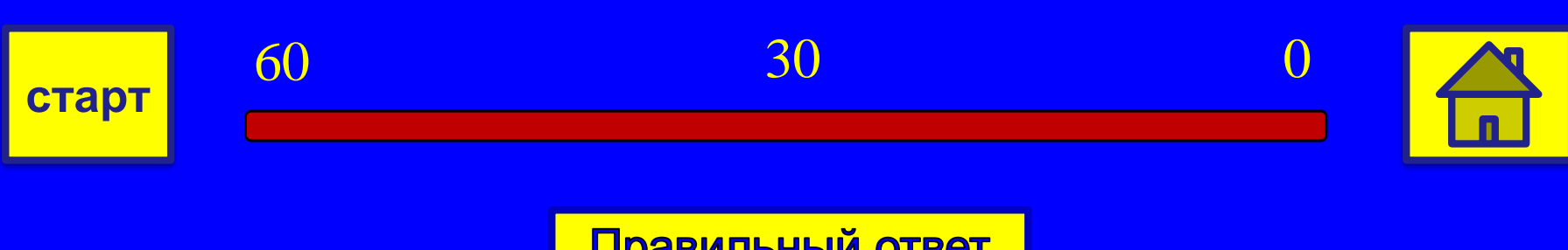

Правильный ответ

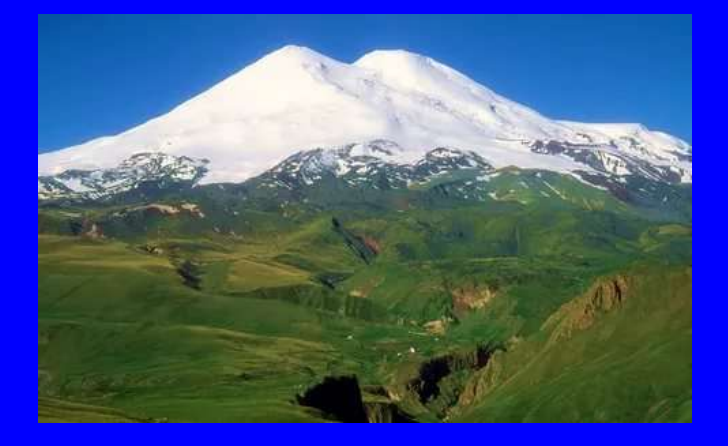

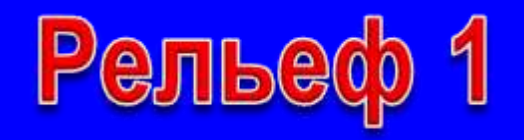

### **Самая высокая вершина России?**

## Гора Эльбрус

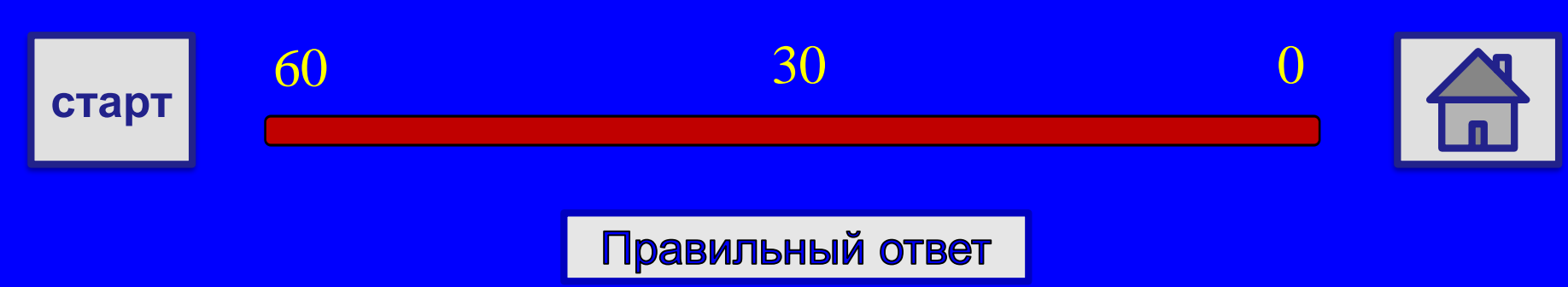

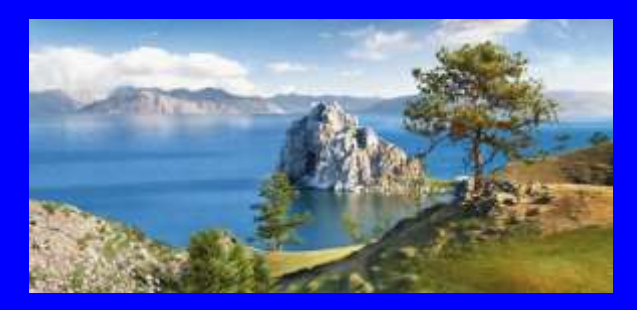

# Внутренние воды 1

# Самое глубокое озеро в мире?

#### оз. Байкал

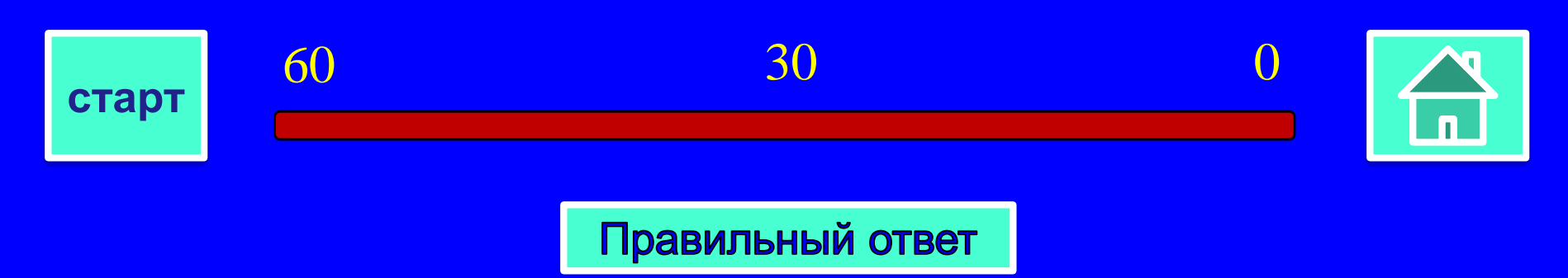

Правильный ответ

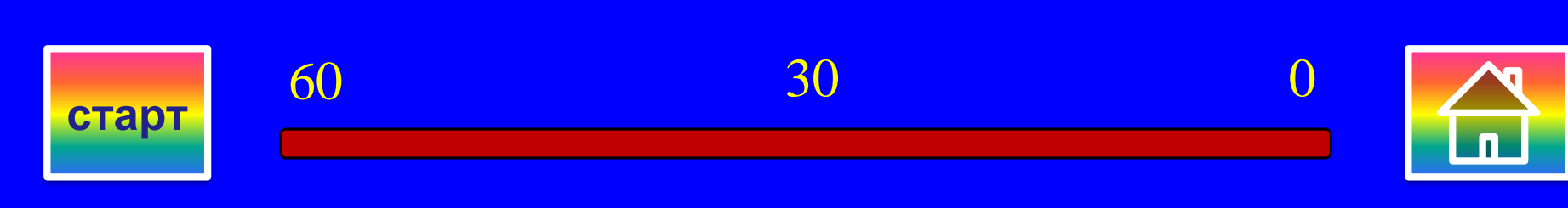

# Природно-территориальный комплекс

#### **Что такое ПТК?**

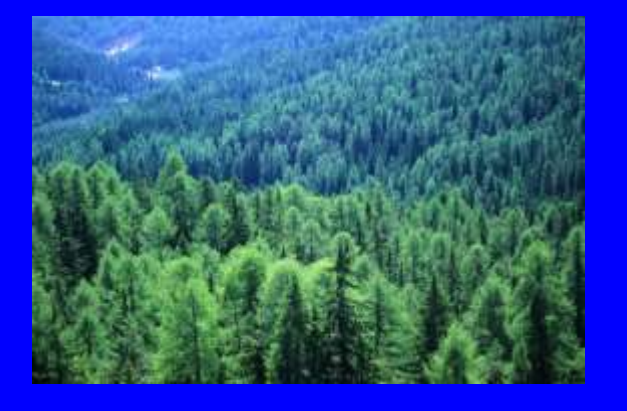

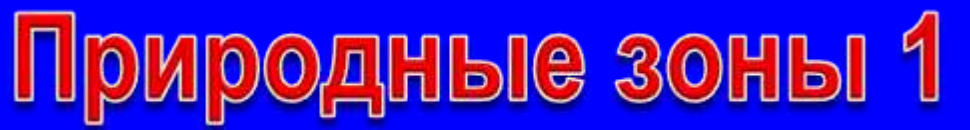

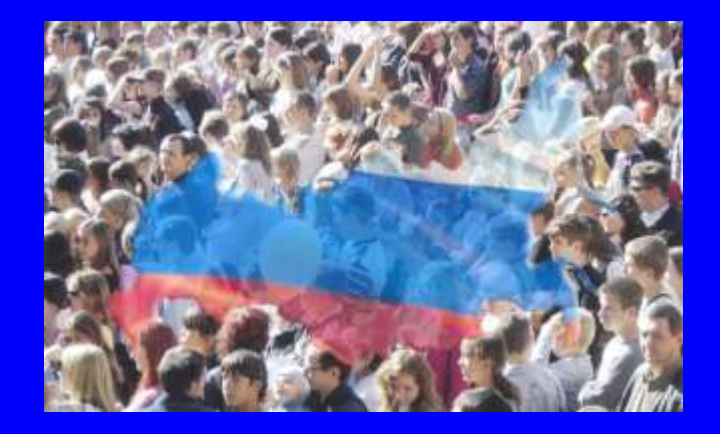

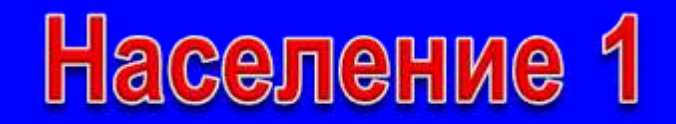

# **Самая распространенная религия?**

#### Православие

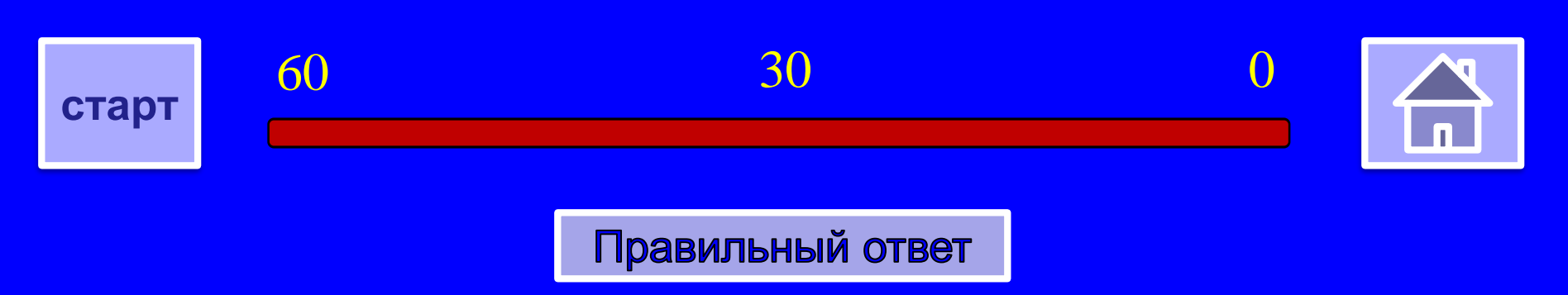

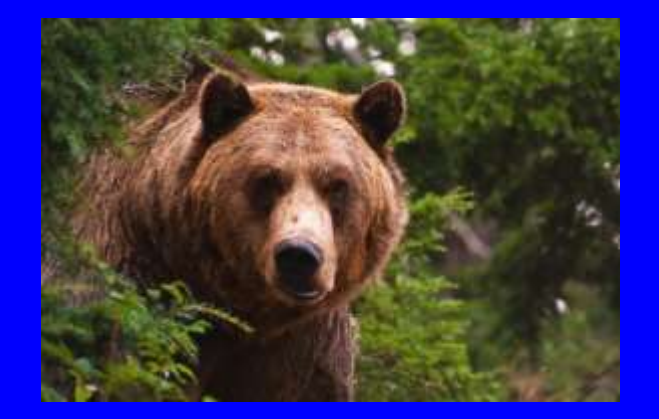

Растительный и ЖИВОТНЫЙ МИР 1

# **Самая распространенная порода дерева?**

#### Лиственница

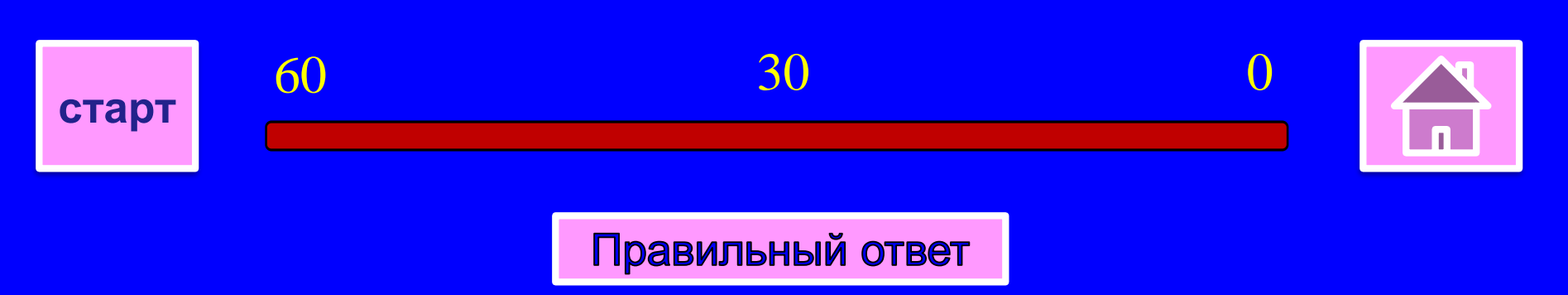

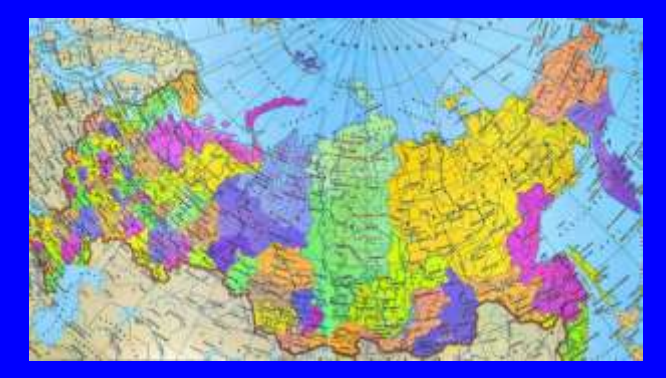

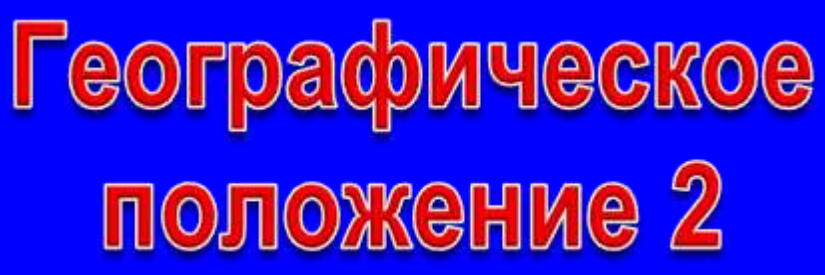

# Крайняя южная точка?

#### гора Базардюзю

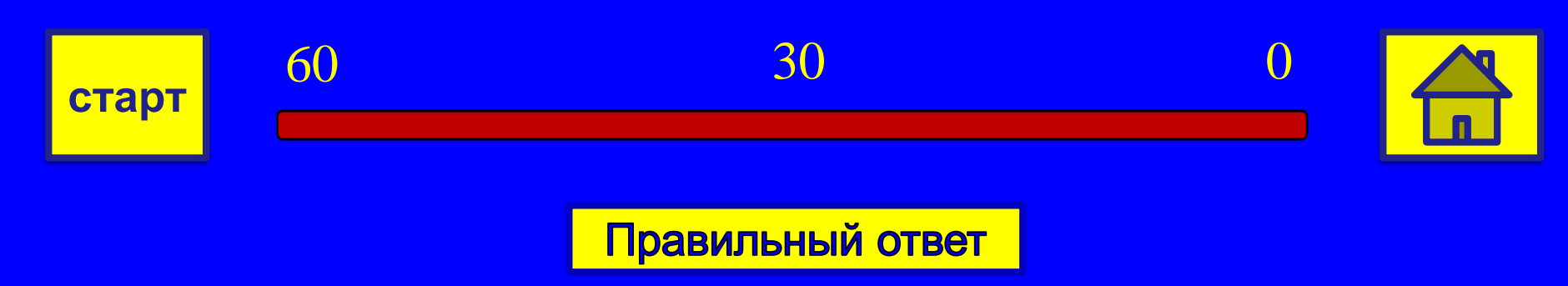

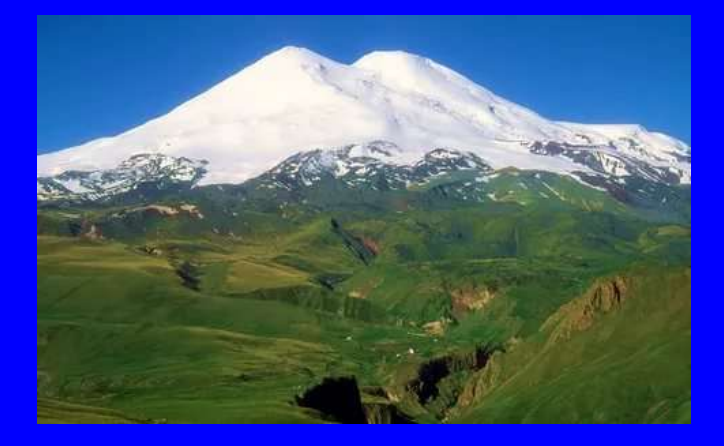

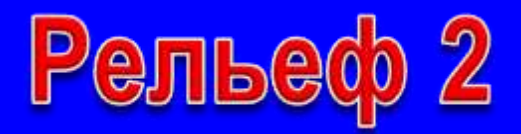

# Самая крупная равнина?

#### Восточно-Европейская (Русская)

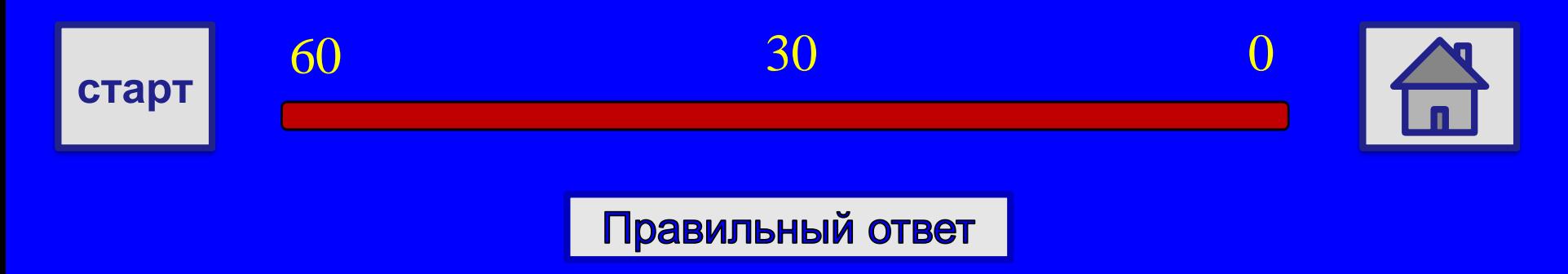

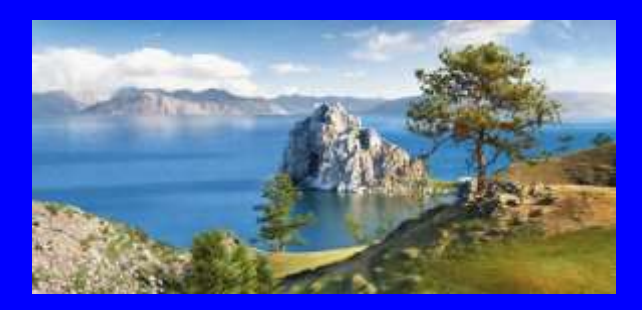

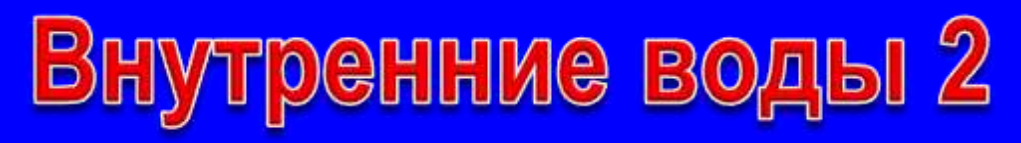

#### Самая длинная река?

### р. Обь с Иртышом

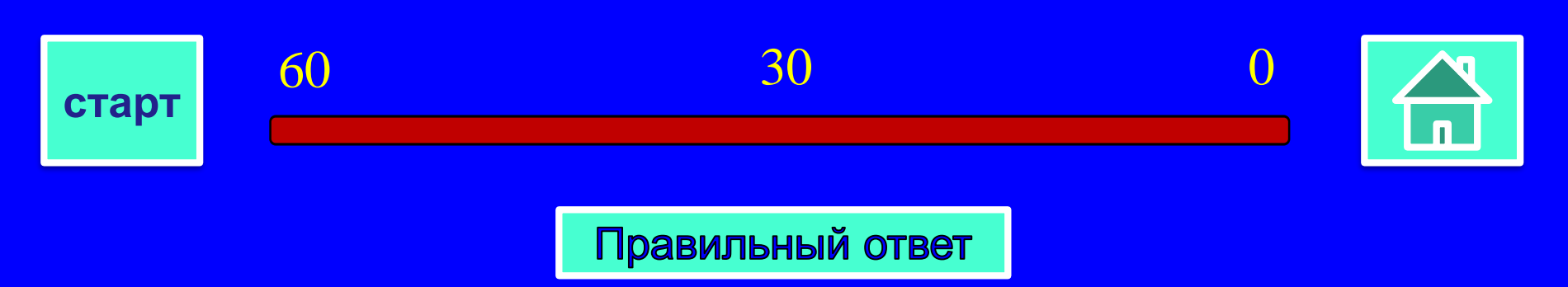

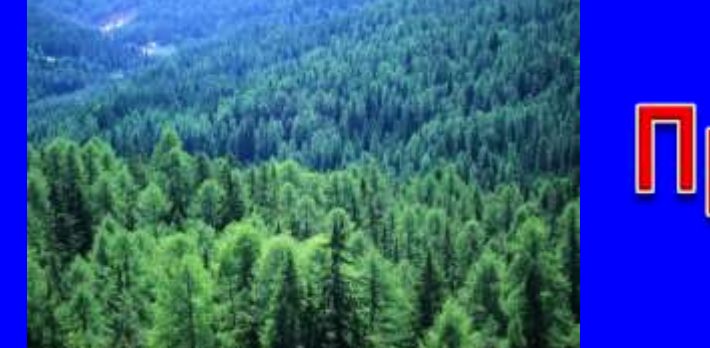

Природные зоны 2

# **Природная зона с преобладанием хвойных пород деревьев?**

Тайга

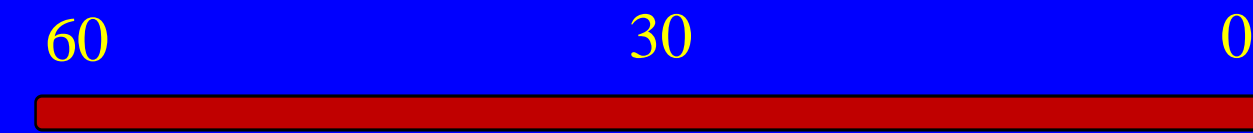

**старт**

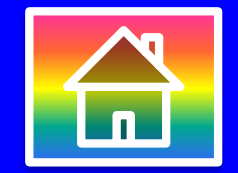

Правильный ответ

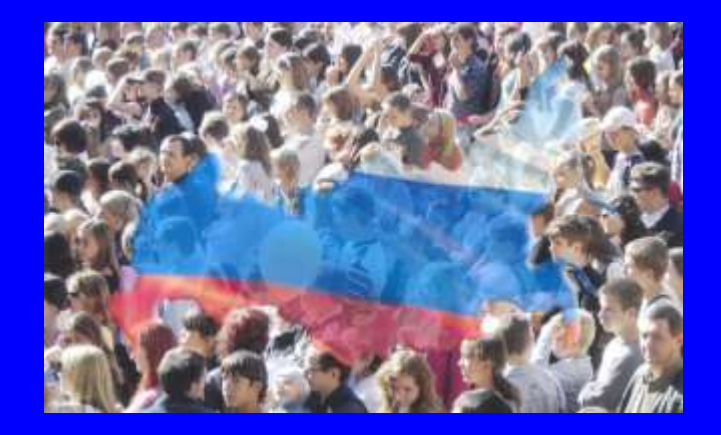

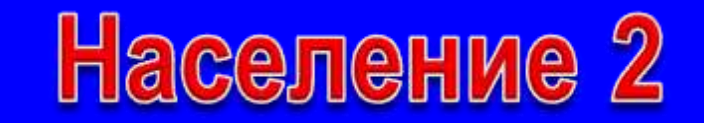

# Кто преобладает в национальном составе?

## Русские

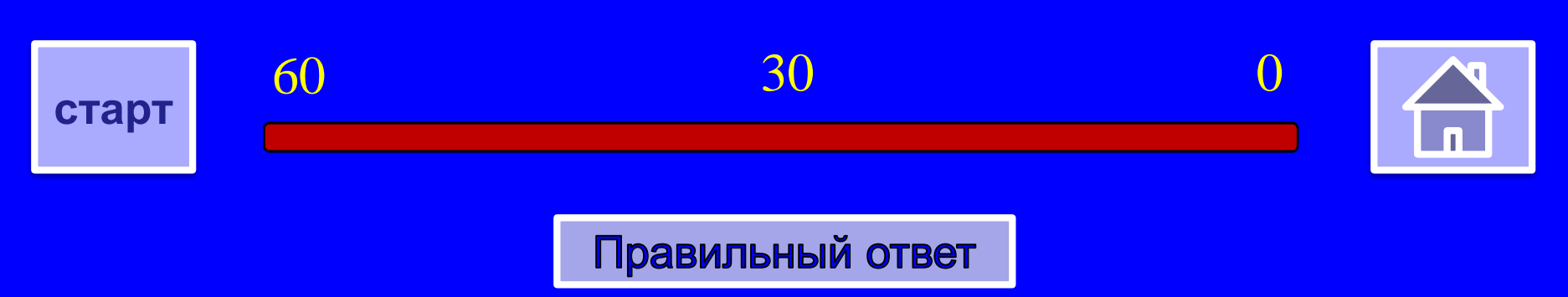

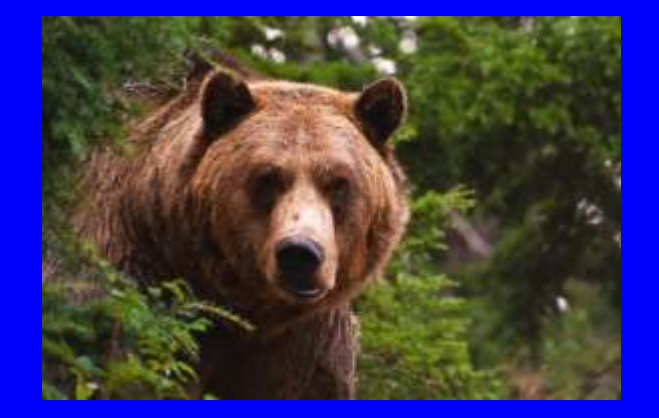

Растительный и ЖИВОТНЫЙ МИР 2

# **Какое растительное сообщество занимает самую большую площадь?**

#### Лесное

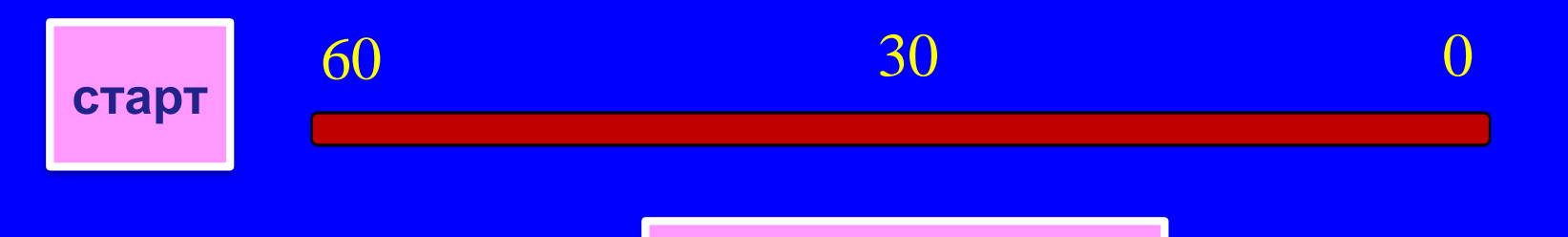

Правильный ответ

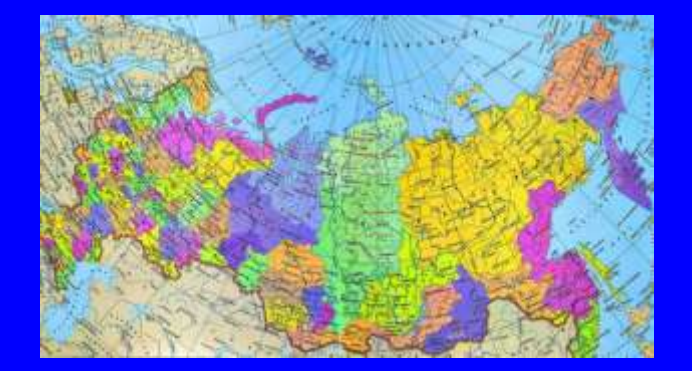

Географическое положение 3

# Самый большой остров?

#### о. Сахалин

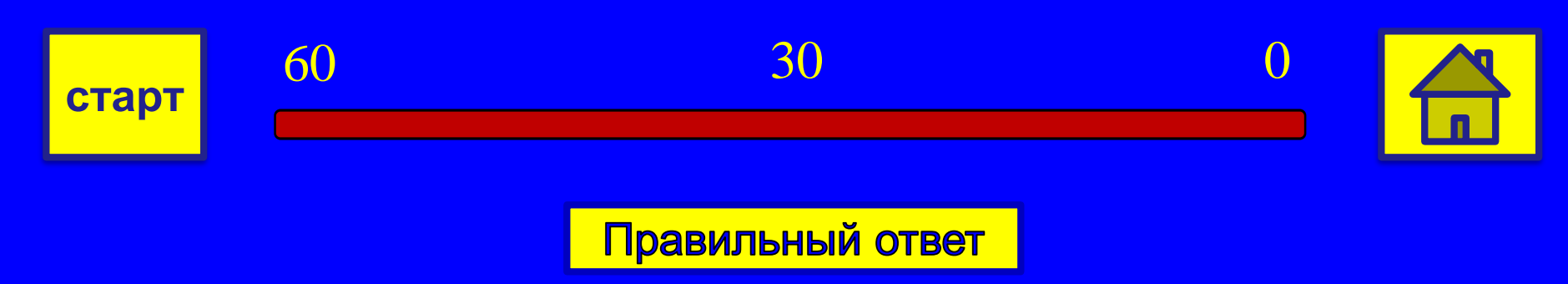

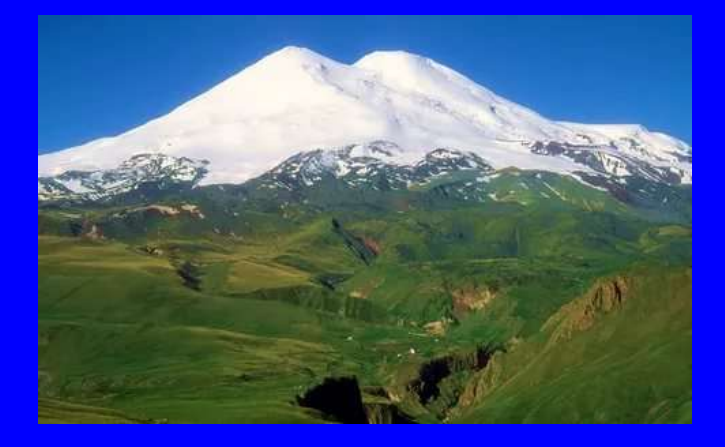

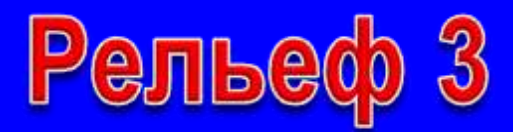

# Самые длинные горы?

#### **Уральские**

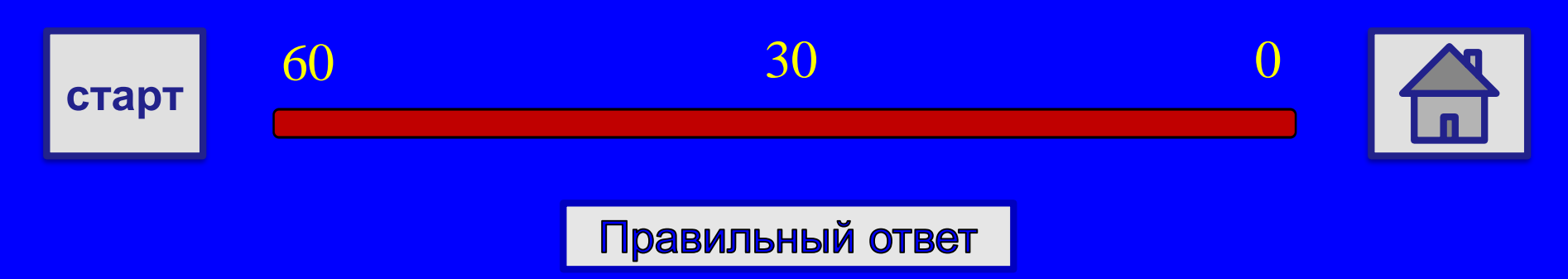

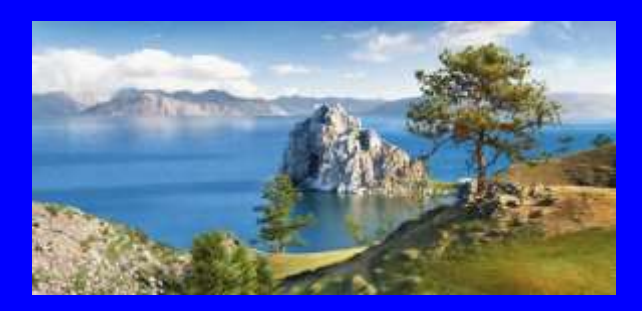

# Внутренние воды 3

### Самое крупное озеро?

### Каспийское море

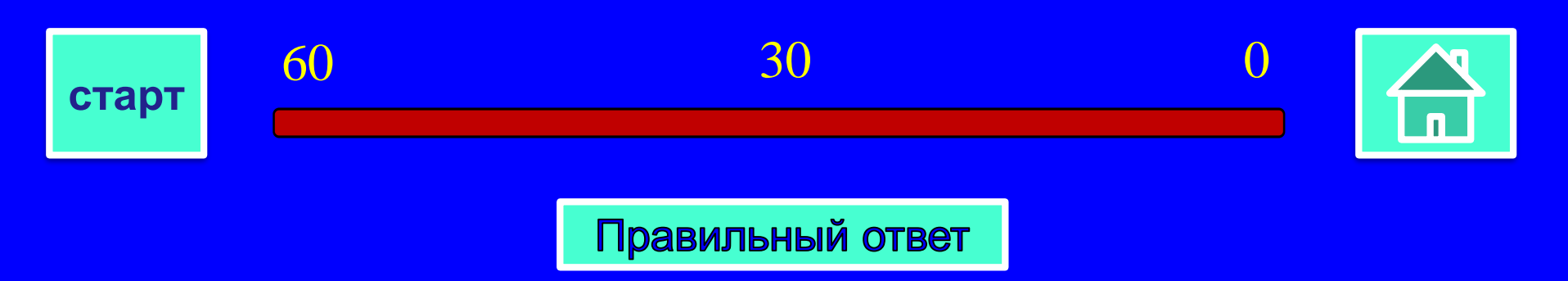

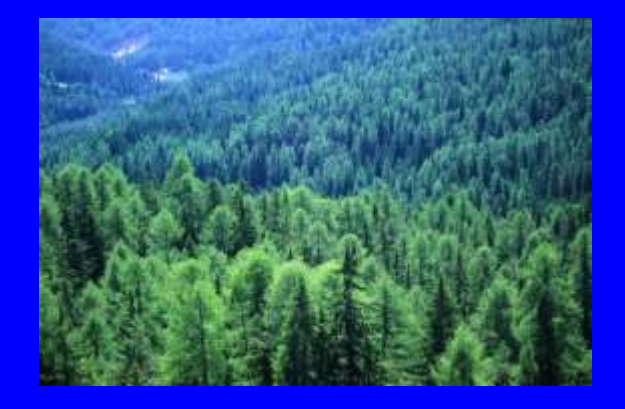

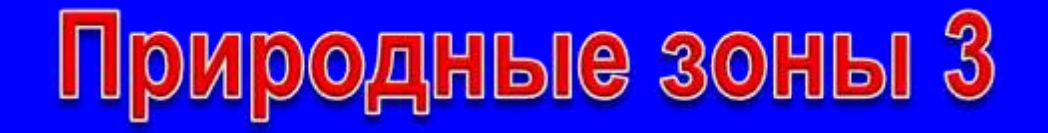

# Природная зона, расположенная на островах Арктики?

#### Арктическая пустыня

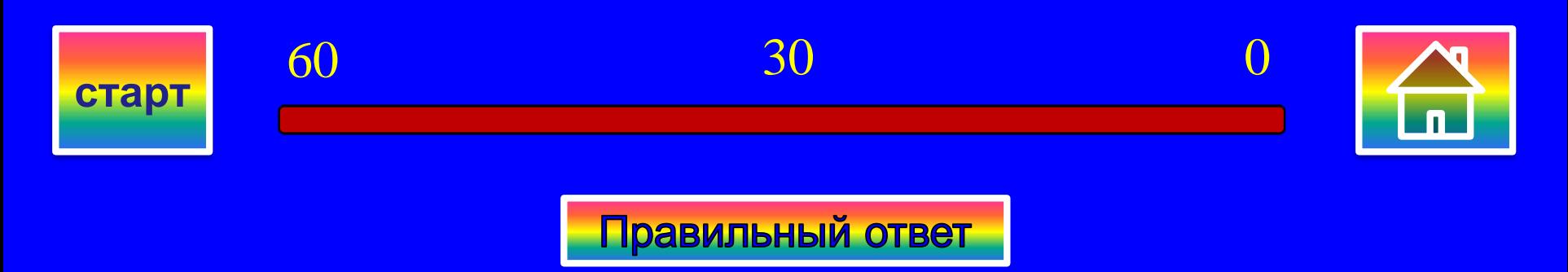

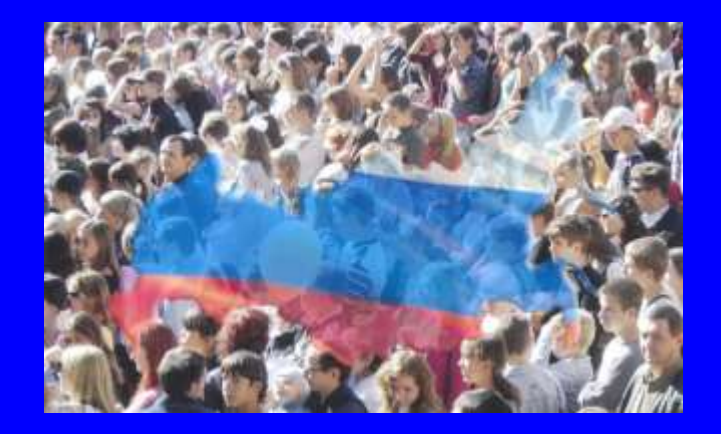

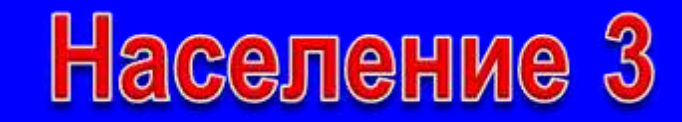

# К какой языковой семье относятся русские?

# К индоевропейской

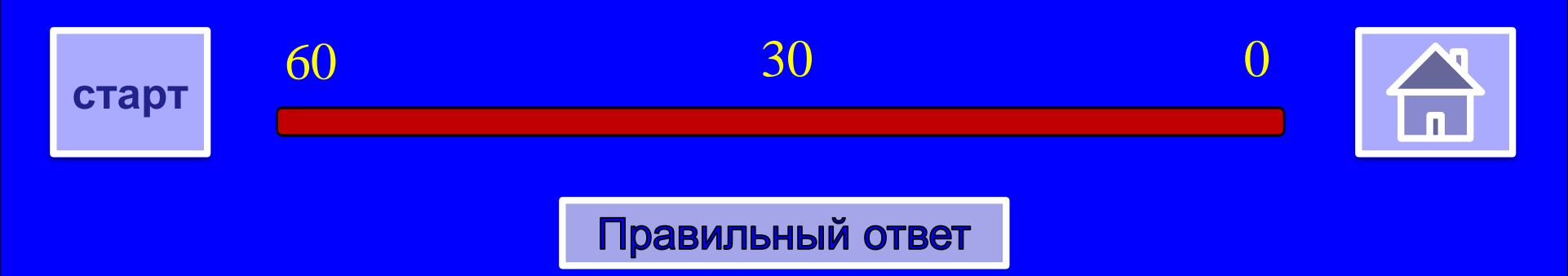

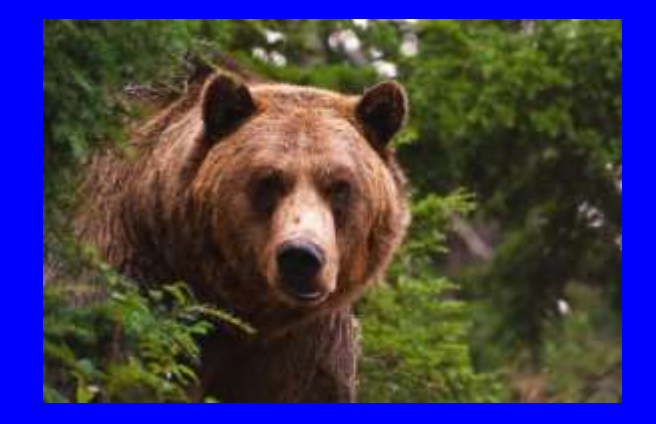

Растительный и ЖИВОТНЫЙ МИР З

# Кто преобладает среди животного мира?

#### **Насекомые**

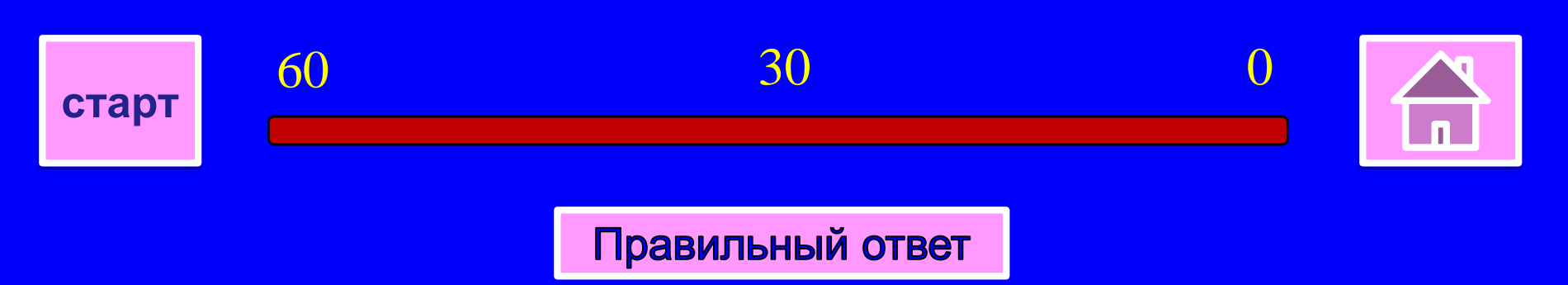

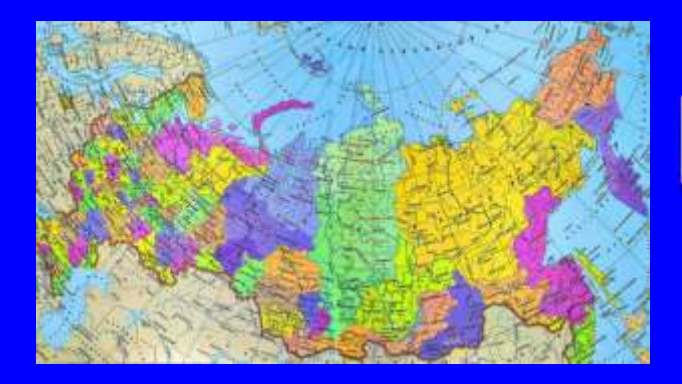

Географическое положение 4

# Крайняя северная материковая точка?

#### **МЫС Челюскин**

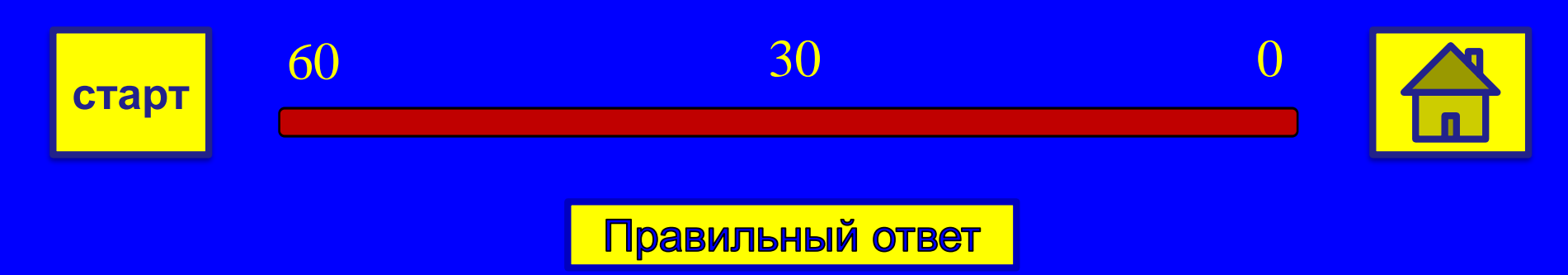

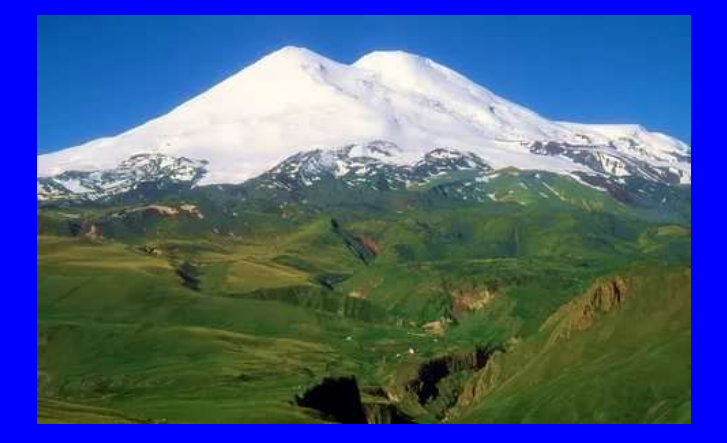

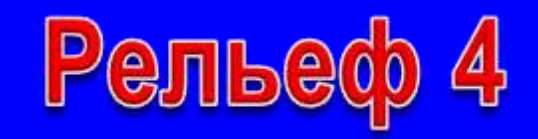

# Где расположены действующие вулканы?

#### полуостров Камчатка и Курильские острова

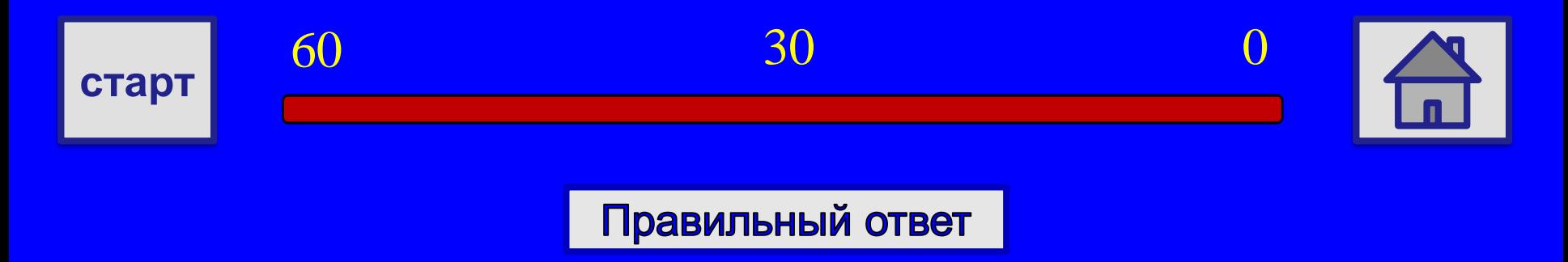

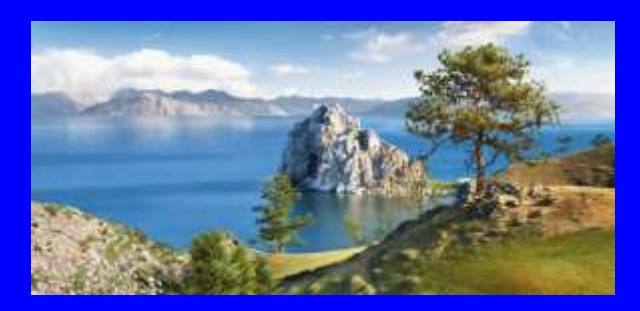

Внутренние воды 4

# Эта крупнейшая река впадает в Каспийское море?

#### р. Волга

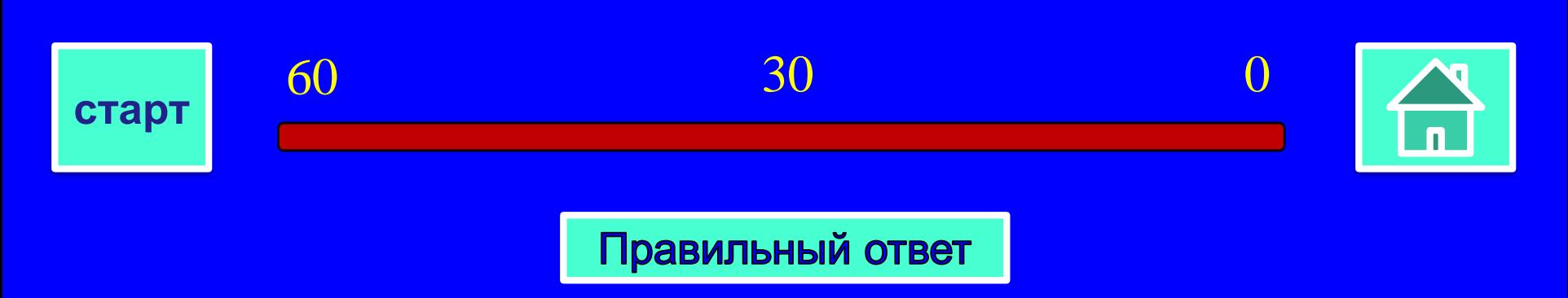

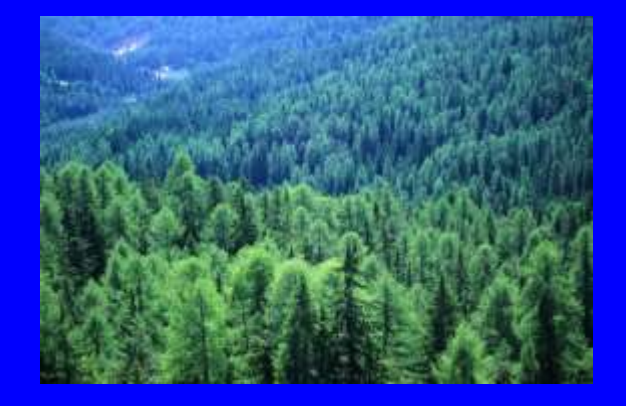

Природные зоны 4

# В этой природной зоне самая плодородная почва?

#### Степь

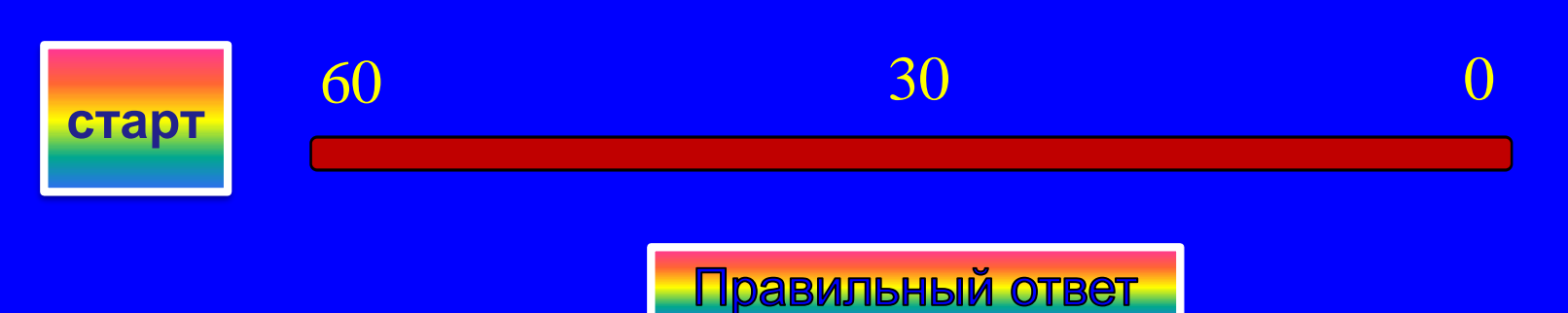

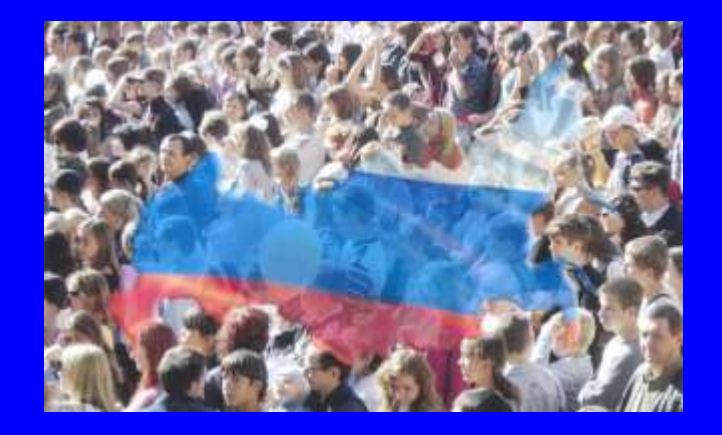

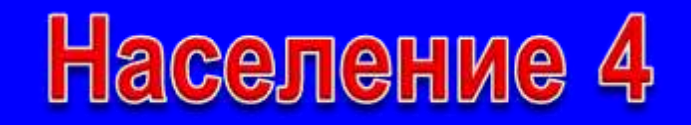

# Сельский населенный пункт в горных районах Северного Кавказа?

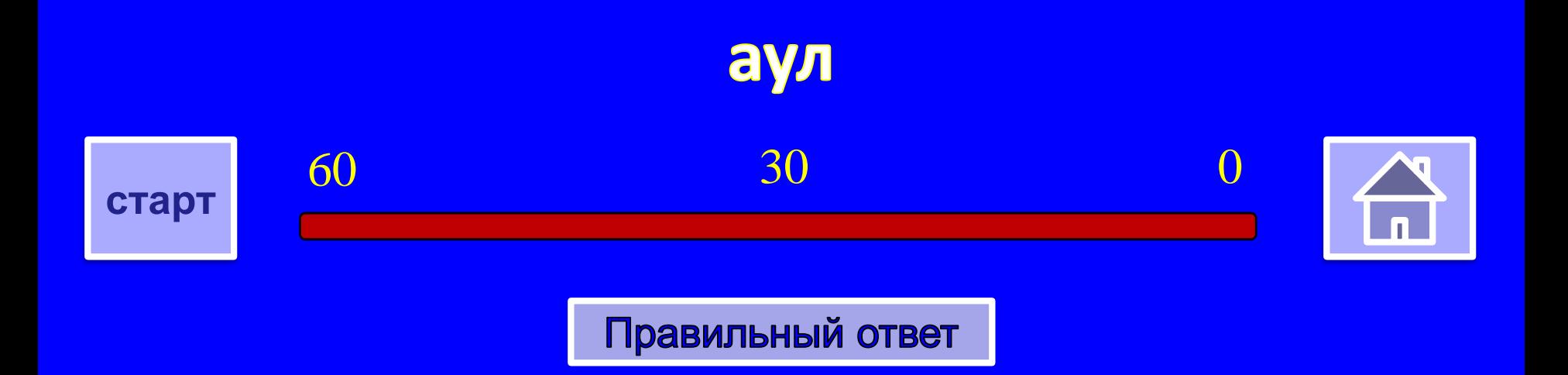

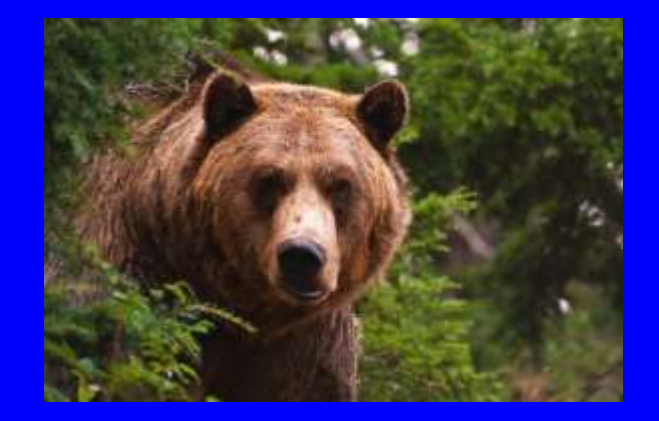

Растительный и ЖИВОТНЫЙ МИР 4

# Основной продукт леса?

#### древесина

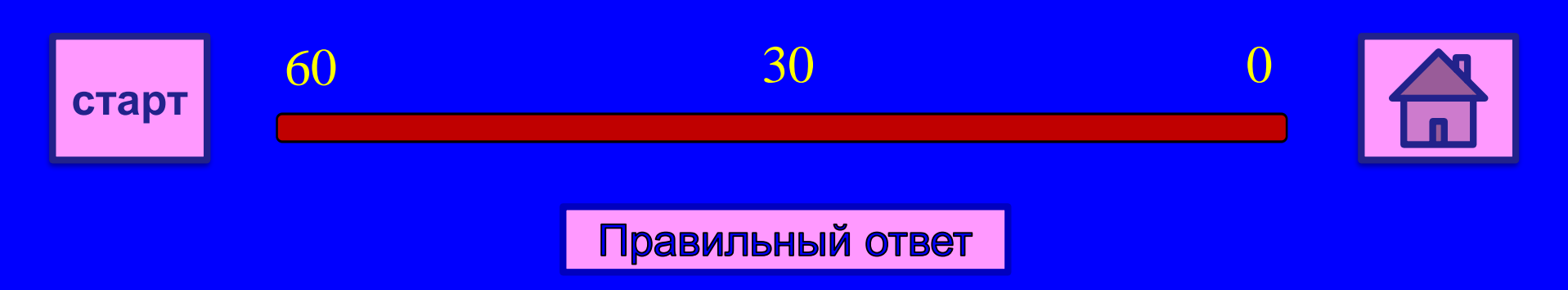

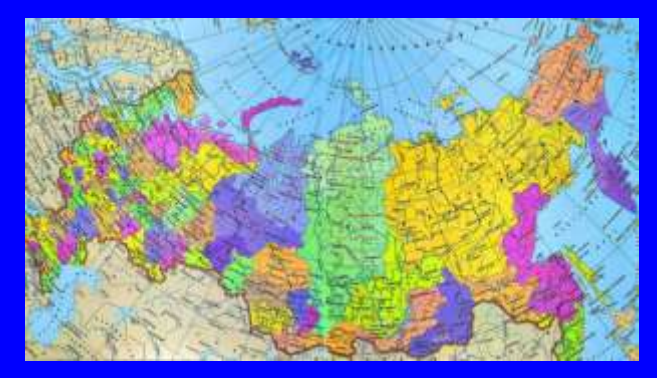

60

Географическое положение 5

# Крайняя восточная островная точка?

#### о. Ратманова

30

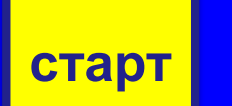

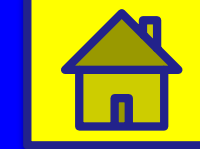

 $\Omega$ 

Правильный ответ

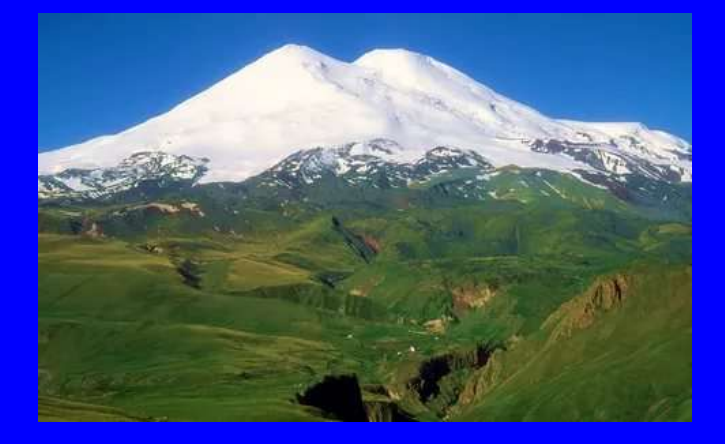

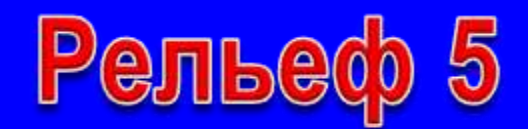

#### **Самая низкая точка?**

# уровень Каспийского моря

# (Прикаспийская низменность)

 $60$   $30$   $0$ 

**старт**

Правильный ответ

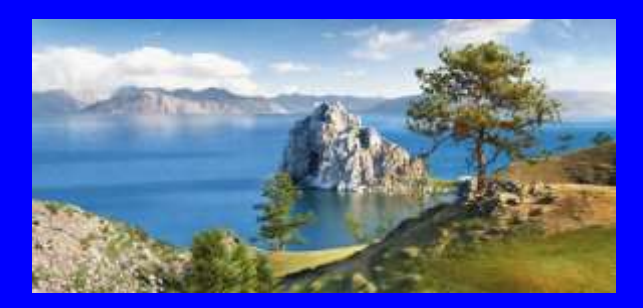

# Внутренние воды 5

#### Самая многоводная река?

#### р. Енисей

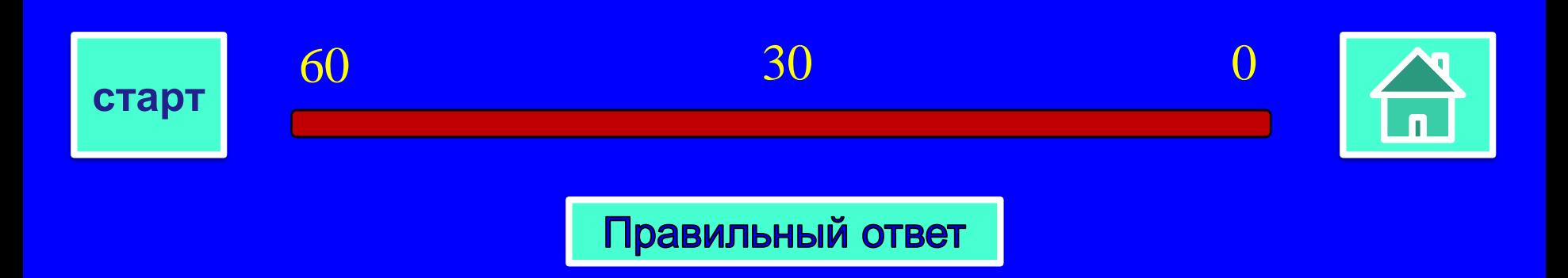

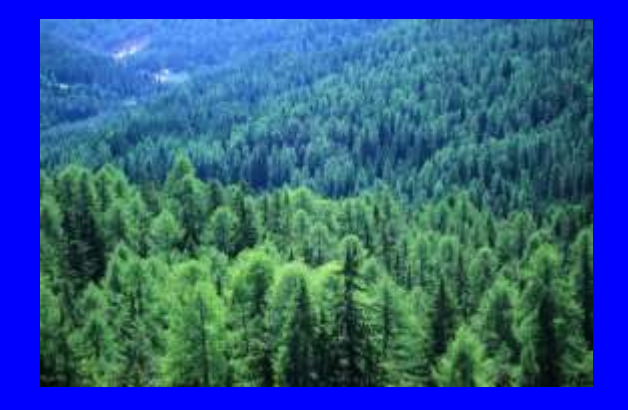

# Природные зоны 5

# В этой природной зоне деревья **высотой 15-30 см.?**

#### тундра

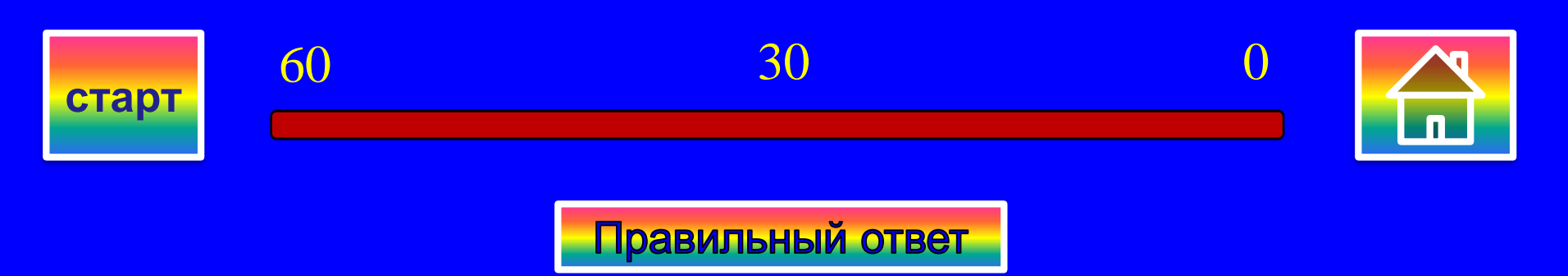

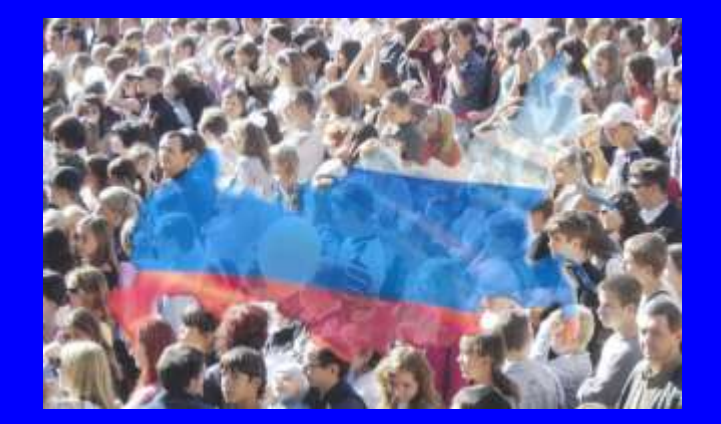

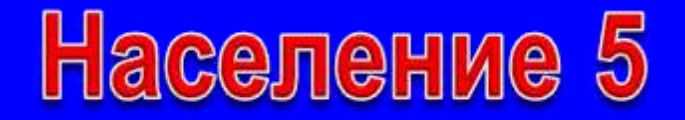

# Народы, говорящие на изолированных языках?

#### Нивхи и кеты

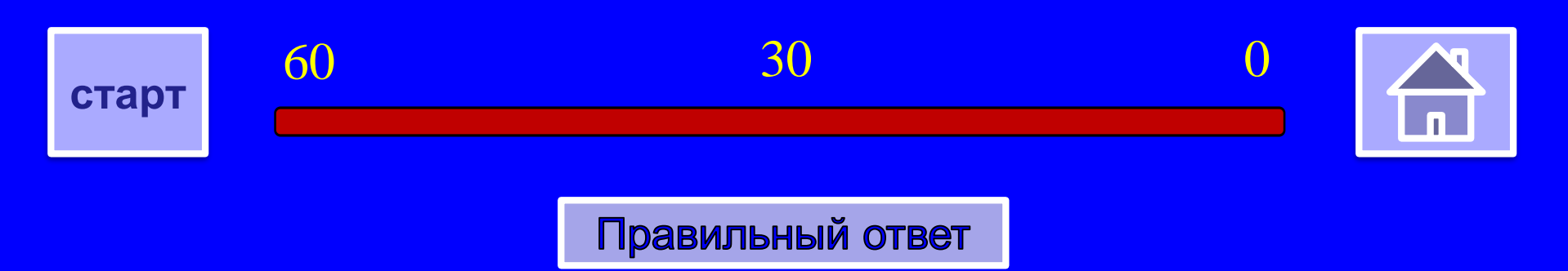

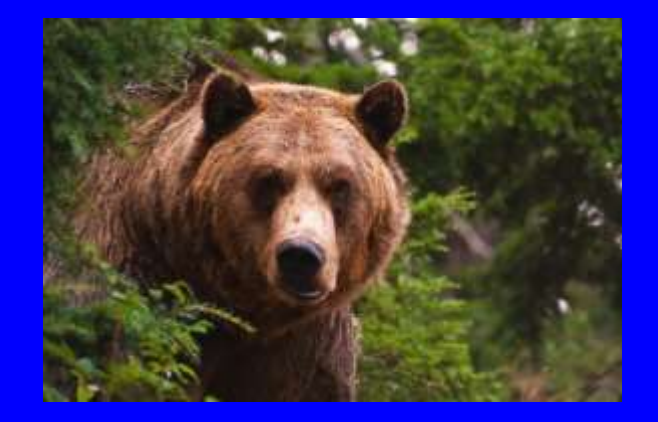

Растительный и ЖИВОТНЫЙ МИР 5

 $\bigcap$ 

# В каком заповеднике охраняются лотос, пеликан, осетр?

#### В Астраханском

30

60

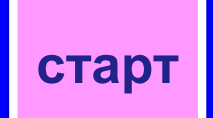

Правильный ответ

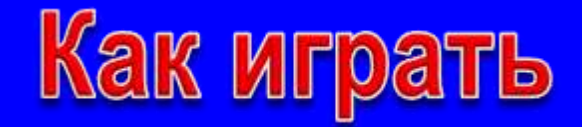

**В игре могу принимать участие 2-3 команды. Выбрав категорию и цену вопроса вы попадаете на слайд с заданием. Сразу же нажмите кнопку «старт», чтобы включить таймер, по которому можно засекать время на обдумывание (30-60 секунд). По истечении 60 секунд правильный ответ появляется автоматически. Если ответ дан командой раньше проверить правильность ответа можно щелчком по кнопке «правильный ответ». Вернувшись в главное меню, впечатайте с клавиатуры количество заработанных баллов в соответствующее номеру команды окошко. Не забывайте это делать каждый раз (суммировать и впечатывать).**

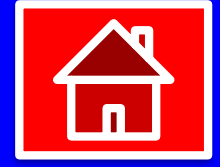